## НАЦІОНАЛЬНИЙ ТЕХНІЧНИЙ УНІВЕРСИТЕТ УКРАЇНИ «КИЇВСЬКИЙ ПОЛІТЕХНІЧНИЙ ІНСТИТУТ ІМЕНІ ІГОРЯ СІКОРСЬКОГО»

КАФЕДРА АВТОМАТИЗАЦІЇ ПРОЕКТУВАННЯ ЕНЕРГЕТИЧНИХ ПРОЦЕСІВ І СИСТЕМ

# **ОФОРМЛЕННЯ ЗВІТНОЇ ДОКУМЕНТАЦІЇ**

Затверджено кафедрою автоматизації проектування енергетичних процесів і систем Протокол від «26» січня 2022 р. № 10

В.о. завідувача кафедри

\_\_\_\_\_\_\_\_\_\_\_Наталія АУШЕВА

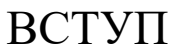

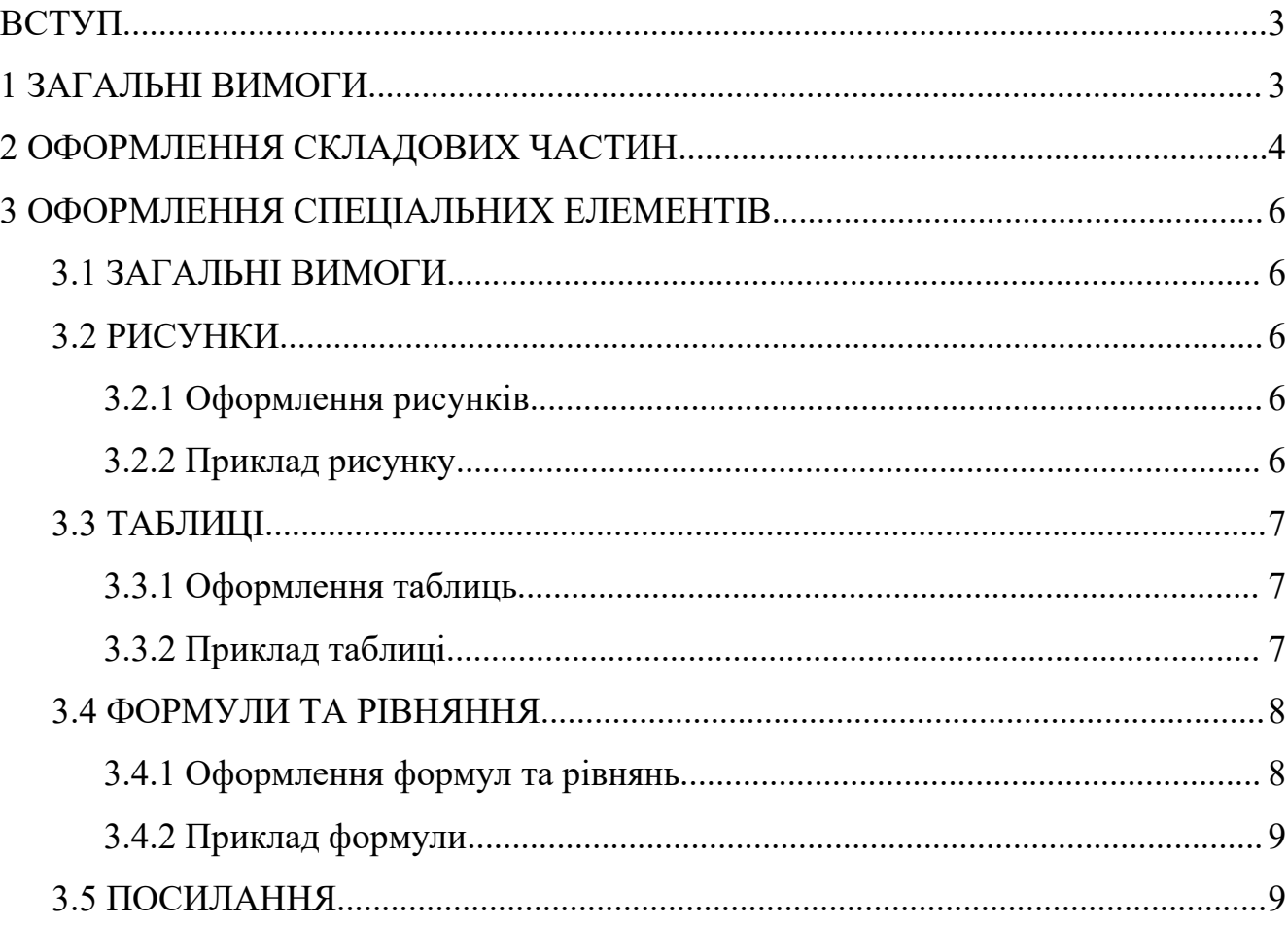

## <span id="page-2-0"></span>**ВСТУП**

Правила оформлення звітної документації стосуються оформлення дипломних робіт бакалавра, магістерських дисертацій, курсових робіт, наукових звітів, а також звітів з практики та стажування. Правила складено на основі ДСТУ 3008:2015 «Інформація та документація. Звіти у сфері науки і техніки. Структура та правила оформлювання». Бібліографічні посилання необхідно оформлювати згідно ДСТУ 8302:2015 «Інформація та документація. Бібліографічне посилання. Загальні вимоги та правила складання».

## <span id="page-2-1"></span>**1 ЗАГАЛЬНІ ВИМОГИ**

Звіт друкують на одному боці аркуша білого паперу формату А4 (210 мм х 297 мм) шрифтом Times New Roman чорного кольору прямого накреслення через 1,5 міжрядкового інтервалу. Розмір шрифту - 14 рt.

Розміри берегів сторінки: верхній, нижній, лівий – 25 мм, правий – 10 мм.

Абзацний відступ має бути однаковим упродовж усього тексту й дорівнювати 1,25 см.

Сторінки звіту нумерують наскрізно арабськими цифрами, охоплюючи сторінки, на яких розміщено рисунки й таблиці, а також додатки. Номер сторінки проставляють праворуч у нижньому куті сторінки.

Титульний аркуш, завдання, календарний план, анотація також включаються до нумерації, але номер сторінки не проставляють.

Прізвища та власні назви у звіті наводять мовою оригіналу. Дозволено транслітерувати власні назви в перекладі на українську мову, додаючи при першому згадуванні оригінальну назву.

3

## <span id="page-3-0"></span>**2 ОФОРМЛЕННЯ СКЛАДОВИХ ЧАСТИН**

Структурні елементи: «ЗАВДАННЯ», «РЕФЕРАТ», «АНОТАЦІЯ», «ЗМІСТ», «СКОРОЧЕННЯ ТА УМОВНІ ПОЗНАКИ», «ВСТУП», «ВИСНОВКИ», «ПЕРЕЛІК ДЖЕРЕЛ ПОСИЛАННЯ», — не нумерують, а їхні назви є заголовками структурних елементів.

Для розділів,підрозділів, пунктів і підпунктів основної частини обов'язкові заголовок та нумерація.

Якщо заголовок складається з кількох речень, їх розділяють крапкою. Розривати слова знаком переносу в заголовках заборонено.

Заголовки структурних елементів звіту та заголовки розділів треба друкувати великими літерами жирним шрифтом без крапки в кінці. Ці заголовки розміщуються на новій сторінці посередині рядка.

Заголовки пунктів і підпунктів звіту потрібно друкувати з абзацного відступу з великої літери без крапки в кінці.

Заголовки оформляються жирним шрифтом відповідним кеглем:

- розділу 18 рt;

- підрозділу 16 рt;

- пункту, підпункту 14 рt.

Відстань між заголовком і попереднім текстом становить 2 пропущених рядки (по 14 pt).

Відстань між заголовком і подальшим текстом становить 1 пропущений рядок (14 pt).

Відстань між двома заголовками (наприклад, підрозділу та пункту) - 1,5 міжрядкового інтервалу, тобто без пропущених рядків.

Розділи, підрозділи, пункти, підпункти нумерують арабськими цифрами. Розділи звіту нумерують арабськими цифрами, починаючи з цифри «1». Інші складові частини нумерують у межах відповідного розділу, підрозділу або пункту, наприклад, 1.1, 2.1.4 або 1.2.1.3 тощо.

4

Між номером структурного елементу та заголовком крапка не ставиться.

Не дозволено розміщувати назву розділу, підрозділу, пункту й підпункту на останньому рядку сторінки.

Жодна структурна одиниця не може складатись з одного підрозділу, пункту, підпункту відповідно.

## <span id="page-5-1"></span><span id="page-5-0"></span>**3 ОФОРМЛЕННЯ СПЕЦІАЛЬНИХ ЕЛЕМЕНТІВ 3.1 ЗАГАЛЬНІ ВИМОГИ**

На всі рисунки, таблиці та формули мають бути посилання в тексті із зазначенням їх номера. Рисунок, таблицю подають одразу після тексту, де вперше посилаються на нього, або якнайближче до нього на наступній сторінці. Формулу подають безпосередньо після посилання.

Рисунки, таблиці та формули нумерують в межах кожного розділу. Номер кожного такого елемента складається з номера розділу та порядкового номера елемента в цьому розділі, які відокремлюють крапкою, наприклад, «Рисунок 3.2» — другий рисунок третього розділу.

#### <span id="page-5-3"></span><span id="page-5-2"></span>**3.2 РИСУНКИ 3.2.1 Оформлення рисунків**

Усі графічні матеріали повинні мати однаковий підпис «Рисунок».

Назву рисунка друкують з великої літери та розміщують під ним посередині рядка, наприклад, «Рисунок 2.1 — Схема устатковання».

Відстані між рисунком і попереднім текстом, між рисунком та його назвою, а також між назвою рисунка і подальшим текстом становлять 1 пропущений рядок (14 pt).

Розділ, підрозділ, пункт і підпункт не мають закінчуватись рисунком, таблицею або формулою. Останнім має бути абзац тексту.

#### <span id="page-5-4"></span>**3.2.2 Приклад рисунку**

Наприклад, на рисунку 3.1 представлено узагальнену схему системи автоматичного регулювання

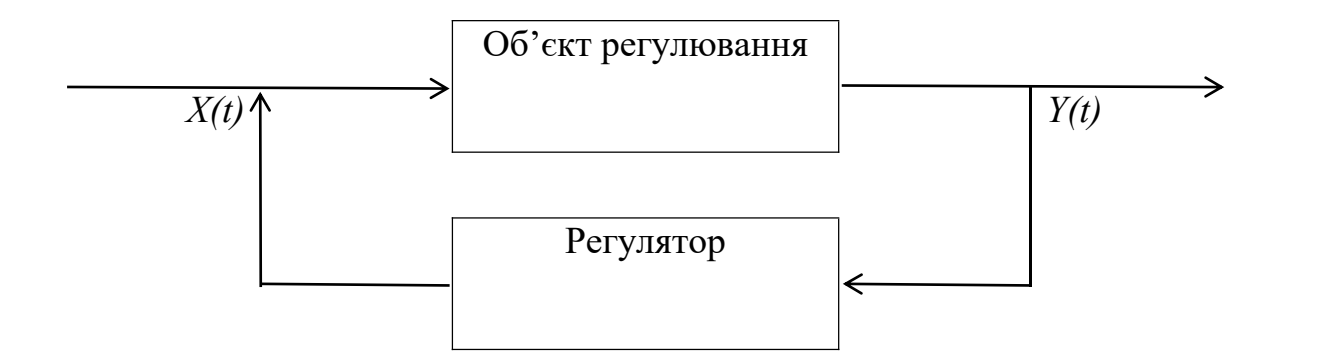

Рисунок 3.1 — Схема системи автоматичного регулювання

Текст після рисунку.

## <span id="page-6-1"></span><span id="page-6-0"></span>**3.3 ТАБЛИЦІ 3.3.1 Оформлення таблиць**

Усі графічні матеріали повинні мати однаковий підпис «Таблиця» та відповідні відомості. Наприклад, «Таблиця — 4.1 Графік навчального процесу».

Назву друкують з великої літери та розміщують перед таблицею з абзацу. Таблиця має бути розташована посередині сторінки симетрично тексту.

Відстань між назвою таблиці і попереднім текстом, а також між таблицею і подальшим текстом становить 1 пропущений рядок (14 pt). Відстані між назвою таблиці і безпосередньо таблицею немає.

#### <span id="page-6-2"></span>**3.3.2 Приклад таблиці**

Наприклад, в табл. 3.1 представлено результати розпізнавання всіх реалізацій нейронної мережі SOM, які брали участь в поточному та подальших обчисленнях. Для коректного порівняльного аналізу також зазначено наявність або відсутність оптимізації поточної SOM.

| $\mathbf{N_2}$ | Назва реалізації SOM | Наявність оптимізації Частка<br><b>SOM</b> | коректного<br>розпізнавання, $\%$ |
|----------------|----------------------|--------------------------------------------|-----------------------------------|
|                | SOMbase              |                                            | 80                                |
| 2              | NeuroPH              |                                            | 79                                |
|                | Encog                |                                            | 81                                |
| 4              | SOINN                |                                            | 87                                |
|                | <b>ESOINN</b>        |                                            | 90                                |
| $\sigma$       | <b>GSOM</b>          |                                            | 86                                |
|                |                      |                                            |                                   |

Таблиця 3.1 — Результати порівняння реалізацій SOM за повним сигналом

Якщо таблиця представляється на декількох сторінках, назву подають лише один раз над першою частиною таблиці. Над іншими частинами таблиці з абзацного відступу друкують «Продовження таблиці » або «Кінець таблиці », вказуючи лише номер без повторення назви.

## <span id="page-7-1"></span><span id="page-7-0"></span>**3.4 ФОРМУЛИ ТА РІВНЯННЯ 3.4.1 Оформлення формул та рівнянь**

Формули або рівняння наводять посередині рядка без берегів зверху та знизу.<br>Номер формули проставляється в круглих дужках на рівні формули в кінці

рядка. У багаторядкових формулах або рівняннях їхній номер проставляють на рівні останнього рядка.

Пояснення познак формул слід наводити безпосередньо під формулою, в тій самій послідовності, у якій вони подані у формулі.

Перше пояснення подається без абзацного відступу з нового рядка, починаючи зі слова «де» без двокрапки. Кожне наступне пояснення подається на наступному рядку, вирівняно відносно попереднього.

#### <span id="page-8-0"></span>**3.4.2 Приклад формули**

Масу твердого тіла в кілограмах обчислюють за формулою:

$$
m = F/a \tag{3.1}
$$

де *F* — сила, що діє на тіло,H;

*a* — пришвидшення тіла, м/с2.

Окремі знаки можна вписувати в текст звіту чорним чорнилом, тушшю чи пастою. Насиченість знаків вписаного тексту має бути наближеною до насиченості знаків надрукованого тексту.

## <span id="page-8-1"></span>**3.5 ПОСИЛАННЯ**

Посилання на джерело інформації подають за номером у квадратних дужках, за яким це джерело зазначено в переліку джерел посилань, наприклад, «у роботах  $[2] - [5]$ ».

#### **РОЗРОБНИК:**

*Шаповалова Світлана Ігорівна, к.т.н., доцент, доцент кафедри автоматизації проектування енергетичних процесів і систем \_\_\_\_\_\_\_\_\_\_\_\_\_*